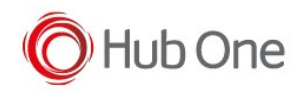

This is the Skorpio X5 with the 38keys hardware numeric keyboard:

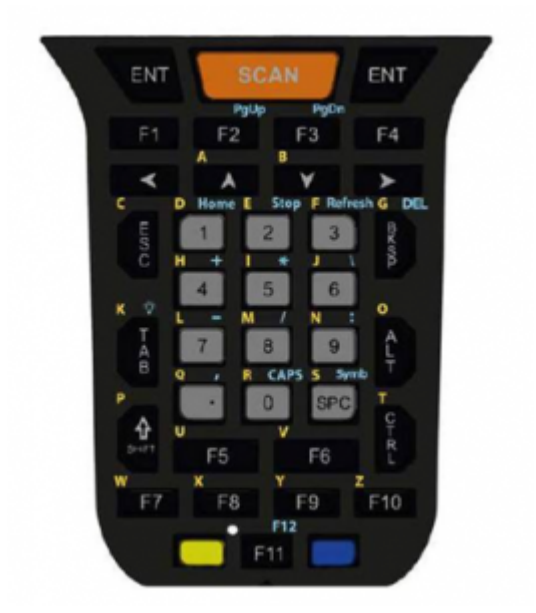

This is the Terminal Emulation Overlay for Function Numeric Keyboard (38Keys)

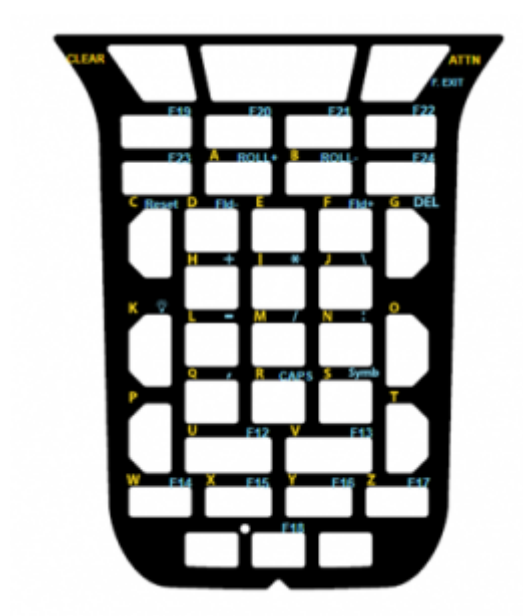

If you need to use this overlay, you need to change the keyboard settings in the following way: Settings – Datalogic settings – Keyboards and Triggers

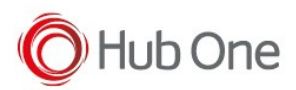

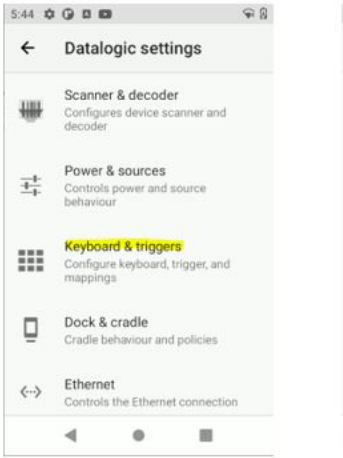

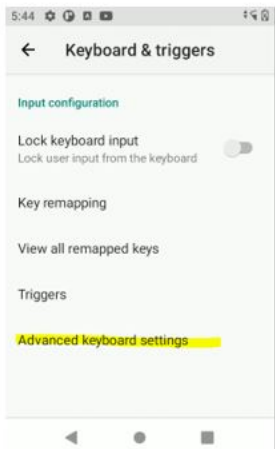

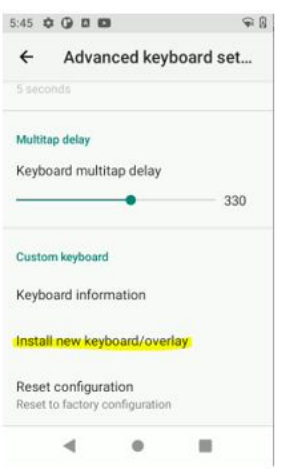

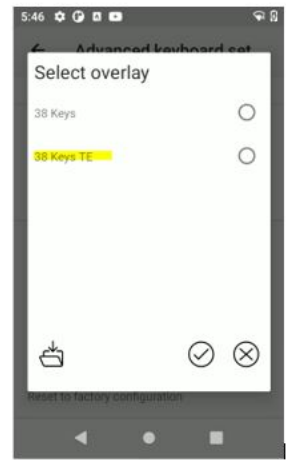